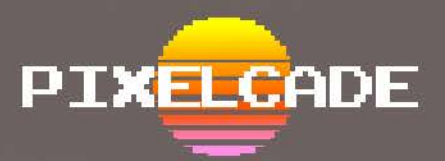

## PIXELCADE LED INSTALLATION **FOR** THE ARCADE GUYS 43"

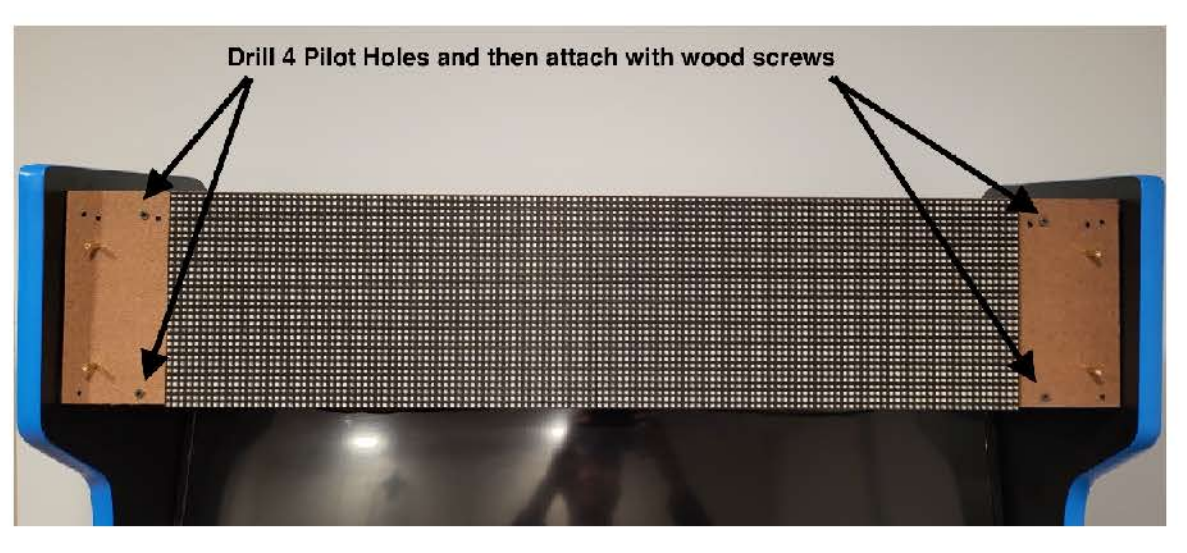

Note that Pixelcade should be flush with the bottom horizontal t-molding strip and extend .8" above the top t-molding strip.

Remove the masking tape on both sides of the front plex LED diffuser

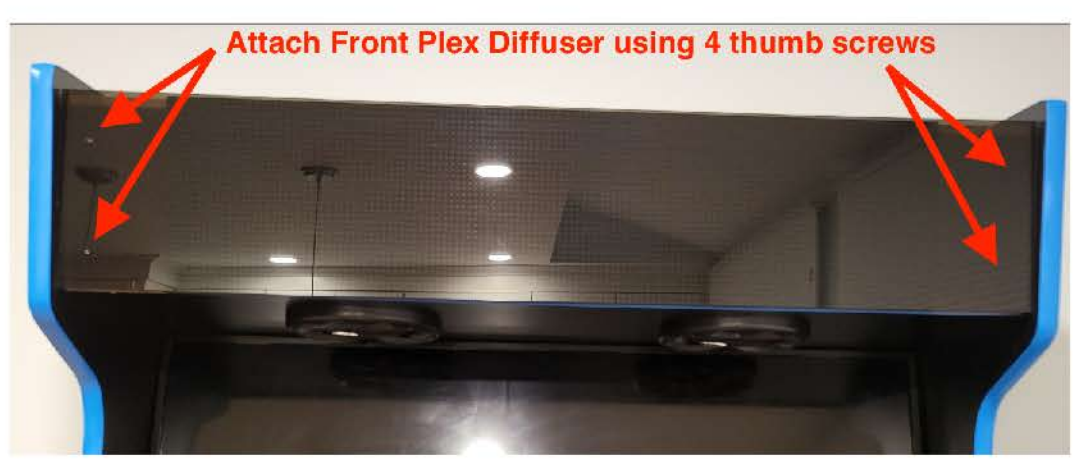

Plug one end of the included USB A-A cable into Pixelcade (ensuring the toggle switch on the Pixelcade board is pointing towards USB and not BT) and plug the other into your PC or Raspberry Pi.

Install the Pixelcade software inluding artwork from http://pixelcade.org

**IMPORTANT: Use only the included 5V, 10A power supply. Using a 12V power** supply will destroy Pixelcade.